## **Testing framework comparison**

DRAFT (Table to be completed)

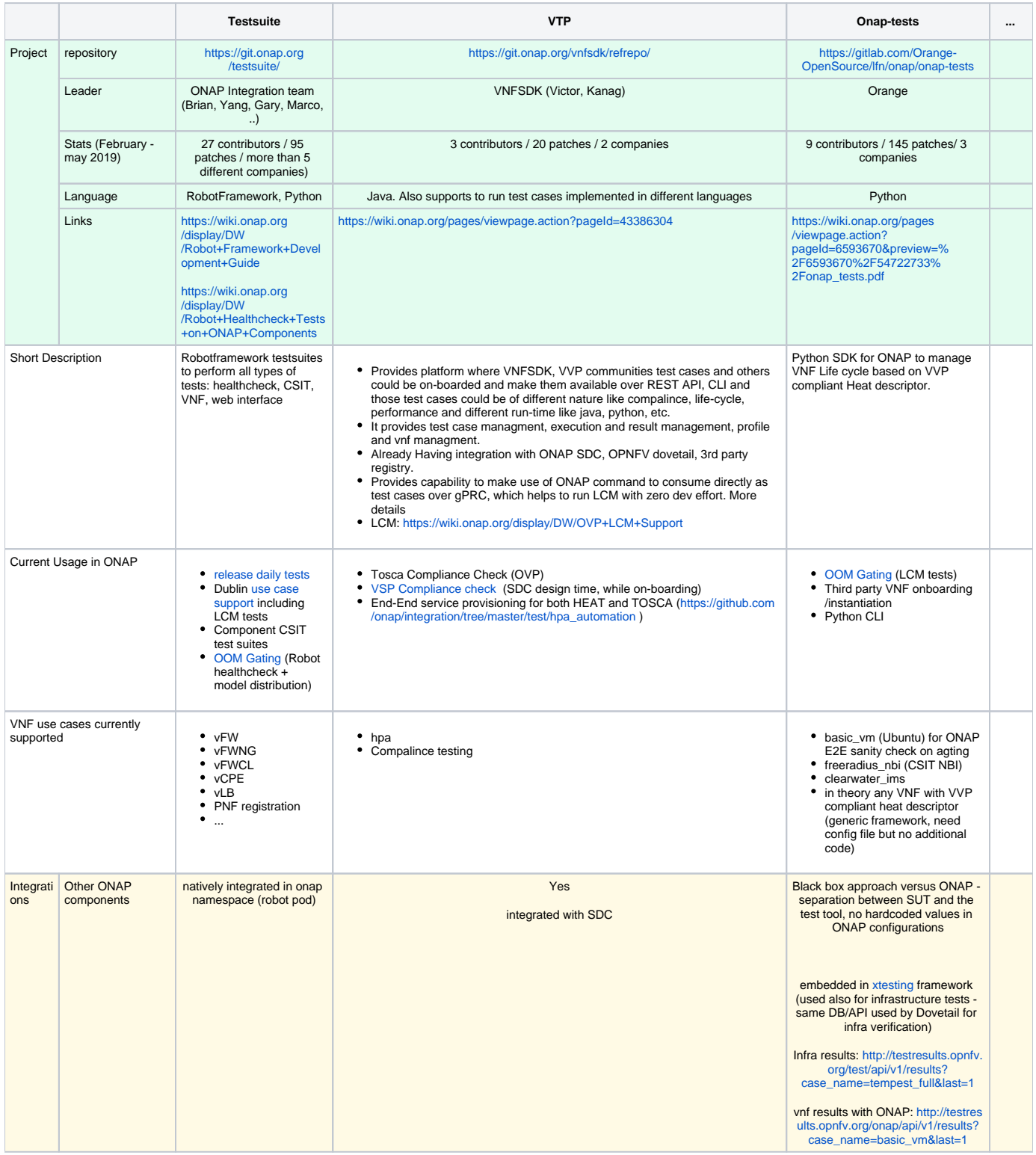

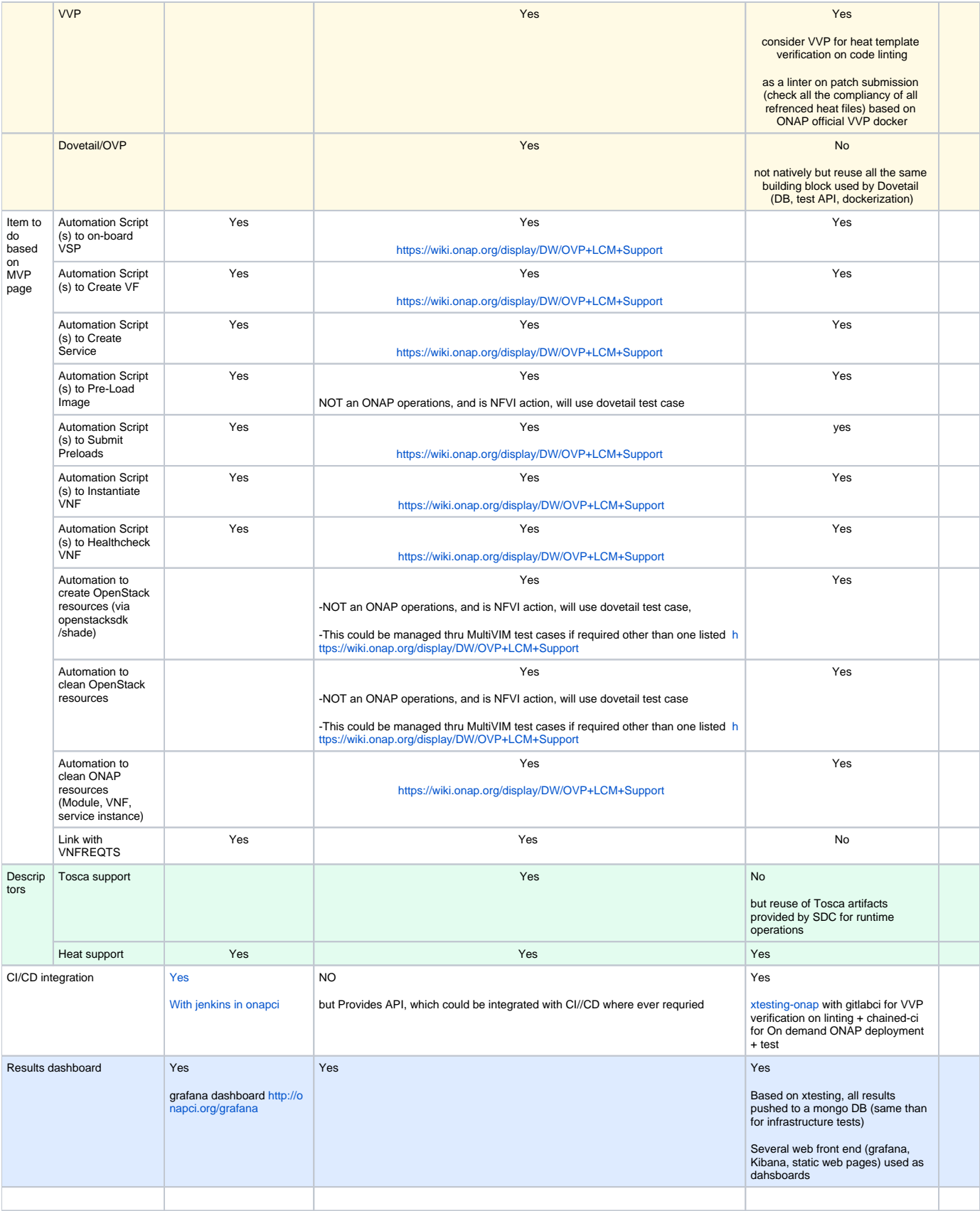